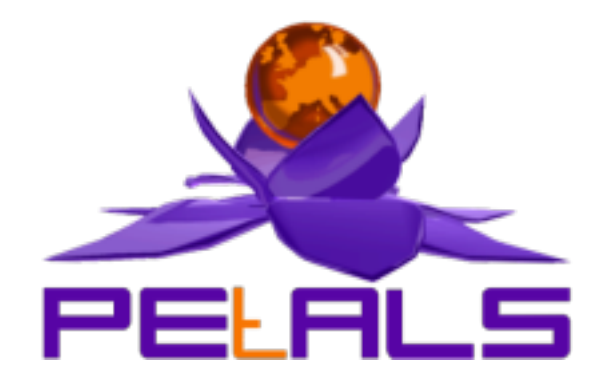

## **PEtALS-SE-Helloworld**

This document explain how to install configure and use the petals-se-helloworld JBI component.

PEtALS Team *Christophe Hamerling <christophe.hamerling@ebmwebsourcing.com>*

- Mars 2009 -

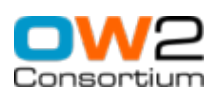

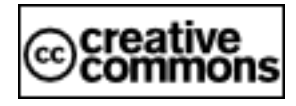

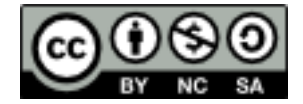

### **Table of Contents**

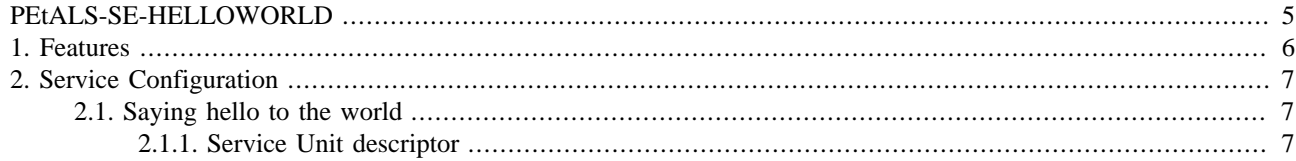

### **List of Figures**

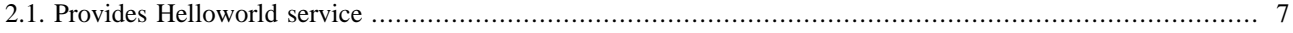

### **List of Tables**

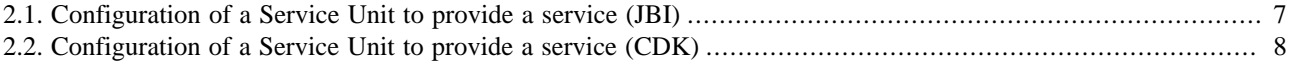

# <span id="page-4-0"></span>**PEtALS-SE-HELLOWORLD**

The Helloworld component is a sample of simple JBI service engine.

It is based on the CDK.

## <span id="page-5-0"></span>**Chapter 1. Features**

The Helloworld components acts only as provider of service and offers a unique service, the Helloworld service.

Two operations are provided by this service:

- **printMessage**: prints the incoming JBI message on the system terminal
- **sayHello**: sends back the incoming JBI message prefixed by a greeting message

# <span id="page-6-0"></span>**Chapter 2. Service Configuration**

## **2.1. Saying hello to the world**

PROVIDE SERVICE : Expose helloworld operation to consumers

#### **Figure 2.1. Provides Helloworld service**

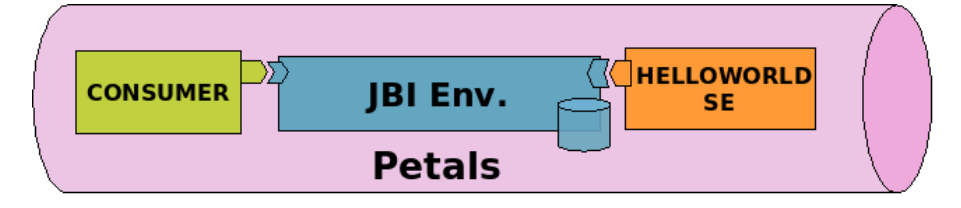

### **2.1.1. Service Unit descriptor**

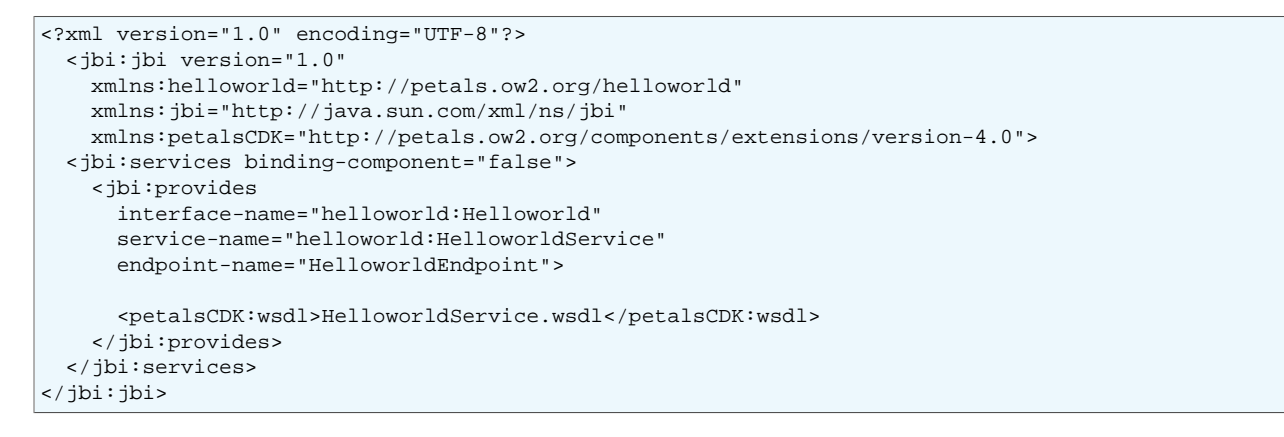

#### **Table 2.1. Configuration of a Service Unit to provide a service (JBI)**

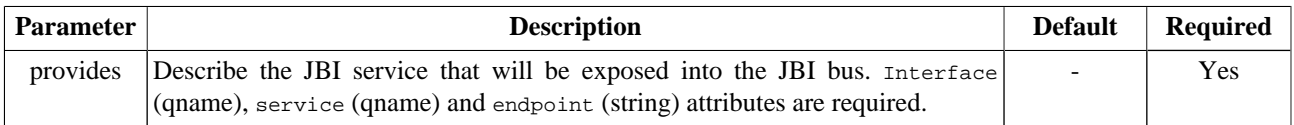

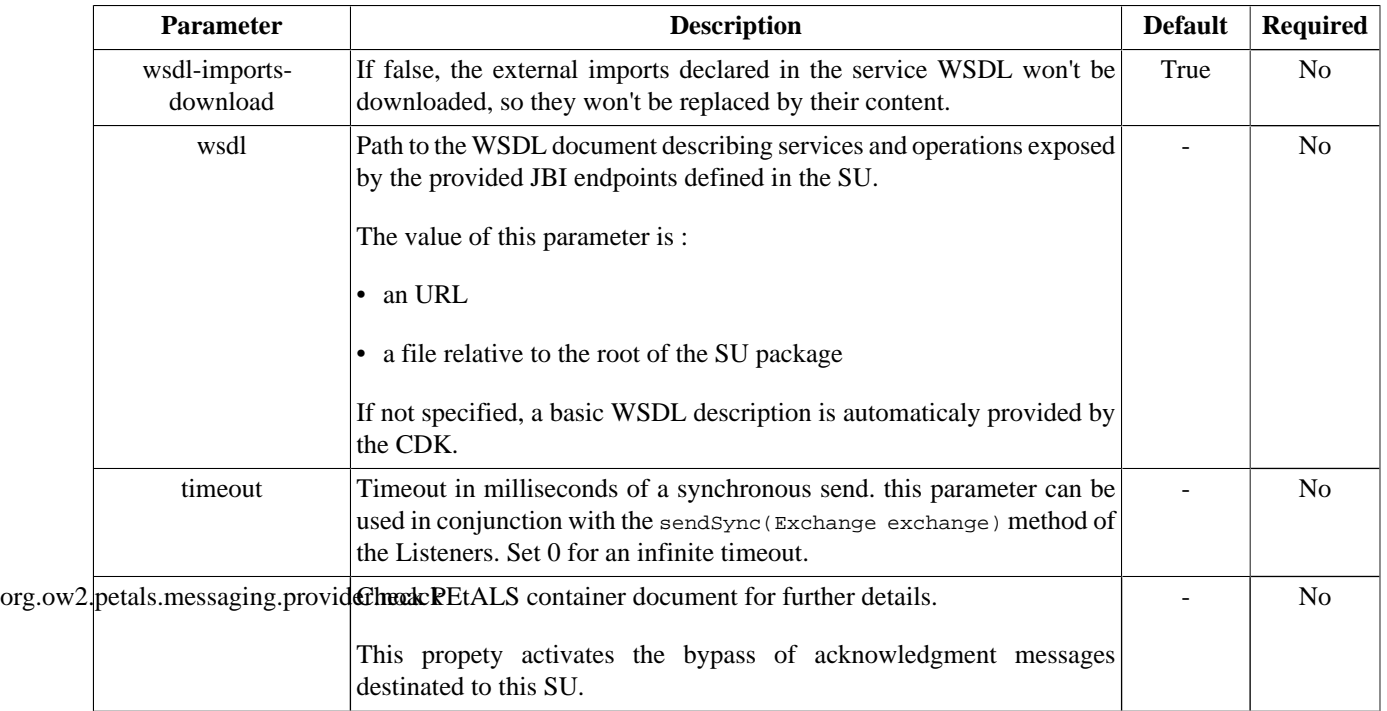

#### <span id="page-7-0"></span>**Table 2.2. Configuration of a Service Unit to provide a service (CDK)**

For the two operations, the **MEP** you can use are :

- **printMessage** : InOnly, RobustInOnly
- **sayHello** : InOut, InOptionalOut